#### **Cambridge International Examinations** Cambridge Cambridge International Advanced Subsidiary and Advanced Level International AS & A Level

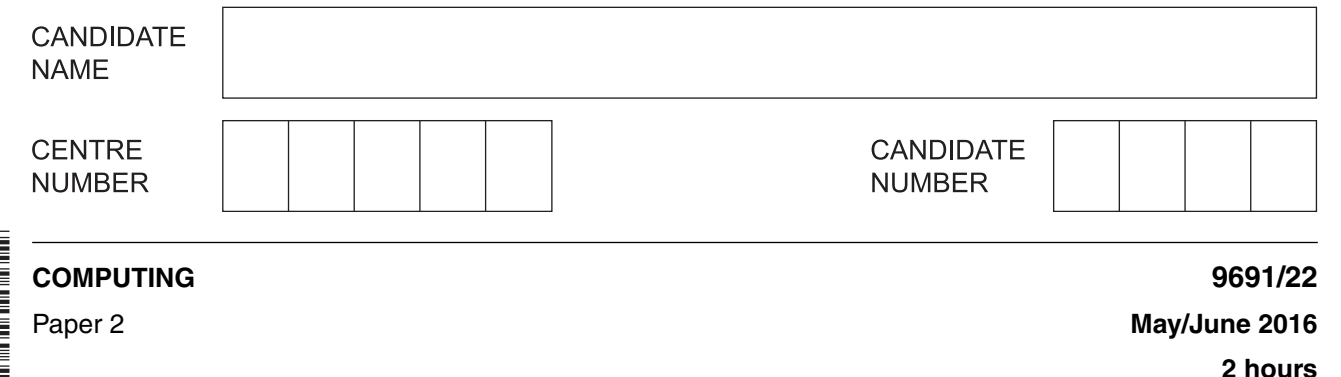

Candidates answer on the Question Paper.

No Additional Materials are required.

### **READ THESE INSTRUCTIONS FIRST**

Write your Centre number, candidate number and name on all the work you hand in. Write in dark blue or black pen. You may use an HB pencil for any diagrams, graphs or rough working. Do not use staples, paper clips, glue or correction fluid. DO **NOT** WRITE IN ANY BARCODES.

Answer **all** questions.

At the end of the examination, fasten all your work securely together. The number of marks is given in brackets [ ] at the end of each question or part question.

This document consists of **15** printed pages and **1** blank page.

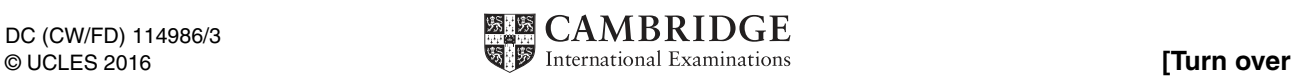

\*  $^{\circ}$  $\overline{4}$  $\aleph$ 5  $\overline{a}$  $\omega$  $\circ$ 0  $\overline{4}$ 0 \* **1** A high-level programming language has built-in string handling functions specified as follows:

ONECHAR(ThisString : STRING, x : INTEGER) RETURNS STRING returns a string value consisting of one character from the string ThisString at position x. For example: ONECHAR("STOP", 4) returns "P"

CONCAT(String1 : STRING, String2 : STRING) RETURNS STRING

returns a string value consisting of  $string1$  followed by  $String2$ .

For example: CONCAT("HE", "LLO") returns "HELLO"

Use the pseudocode on the following page to complete the trace table for the function call

Process("011101", "001100")

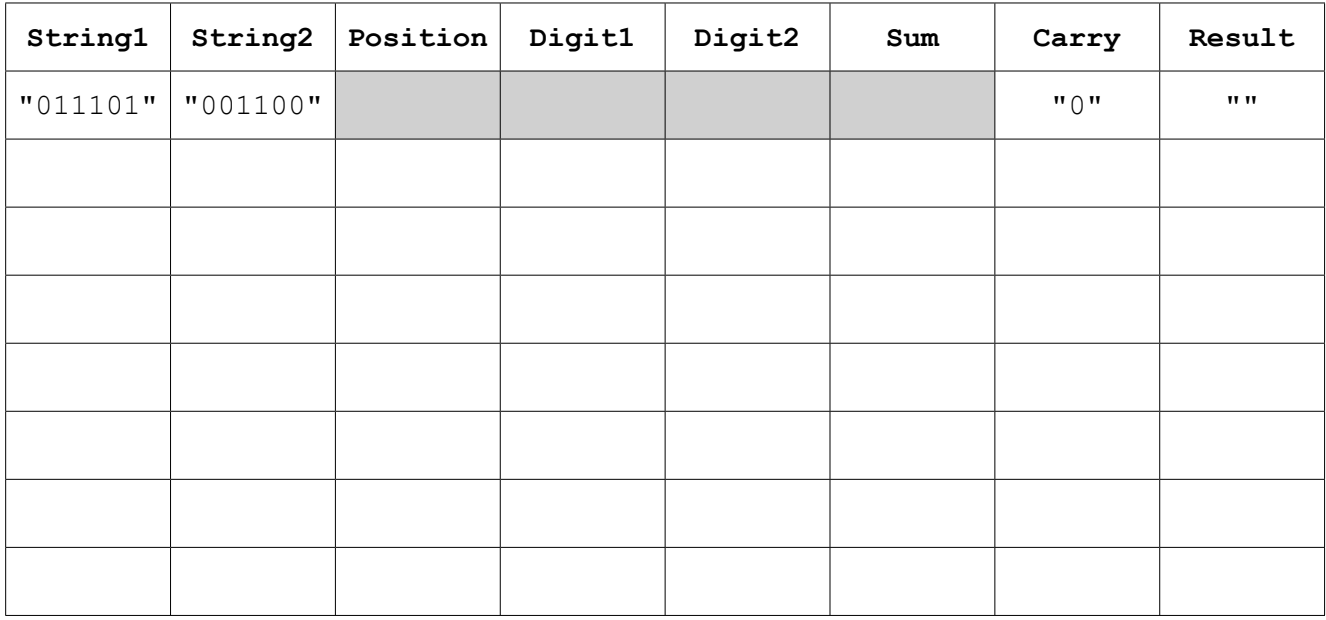

[6]

```
FUNCTION Process(String1, String2 : STRING) RETURNS STRING
    Carry ← "0"
    Result ← ""
    FOR Position ← 6 DOWN TO 1
       Digit1 ← ONECHAR(String1, Position) 
       Digit2 ← ONECHAR(String2, Position)
      IF Carry = "0" THEN
             CASE OF Digit1
                 "0": Sum ← Digit2
                 "1": CASE OF Digit2
                          "0": Sum ← "1"
                          "1": Sum ← "0"
                              Carry \leftarrow "1" ENDCASE
             ENDCASE
          ELSE
              CASE OF Digit1
                 "0": CASE OF Digit2
                          "0": Sum ← "1"
                               Carry ← "0"
                         "1": Sum ← "0"
                      ENDCASE
                 "1": CASE OF Digit2
                          "0": Sum ← "0"
                         "1" : Sum \leftarrow "1" ENDCASE
             ENDCASE
       ENDIF
       Result ← CONCAT(Sum, Result)
    ENDFOR
    RETURN Result
ENDFUNCTION
```

```
https://xtremepape.rs/
```
Ryan wrote the following recursive function using pseudocode. 01 FUNCTION Power (Number : INTEGER, Exponent : INTEGER) RETURNS INTEGER  $02$ IF Exponent =  $0$  $0.3$ THEN Result  $\leftarrow$  1  $04$ ELSE.  $0.5$ Result  $\leftarrow$  Number \* Power (Number, Exponent - 1)  $06$  $07$ **ENDIF**  $08$ RETURN Result 09 ENDFUNCTION (a) (i) How can you recognise that this function is recursive? (ii) A recursive solution to a problem always has a **base case** (the stopping condition) and a general case. Give the line number of the statement that is executed in the base case. Give the line number of the statement that is executed in the general case. State the value returned by  $Power(3, 0)$ .  $(b)$   $(i)$  $(ii)$ State the value returned by  $Power(3, 1)$ . (c) (i) Explain what happens when the call is  $Power(3, -1)$ . 

 $\mathbf{2}$ 

 $(ii)$ Describe the changes that will need to be made to function  $Power$  to address the problem that you described in part (c)(i). (d) An alternative method for the  $Power$  function is to use an iterative solution. Using **pseudocode**, write Power as an iterative function. FUNCTION Power (Number : INTEGER, Exponent : INTEGER) RETURNS INTEGER  $\frac{1}{2}$  ,  $\frac{1}{2}$  ,  $\frac{1$ (e) A problem may have both an iterative solution and a recursive solution. Each has its own **henefits** State one benefit of each solution. Iterative ........................ 

- (f) Ryan uses his recursive function Power in a program. He will use debugging tools to check the Power function works as expected. The debugging tools include breakpoints, variable watches and stepping.
	- (i) Identify where it is appropriate to set a breakpoint. Justify your answer.

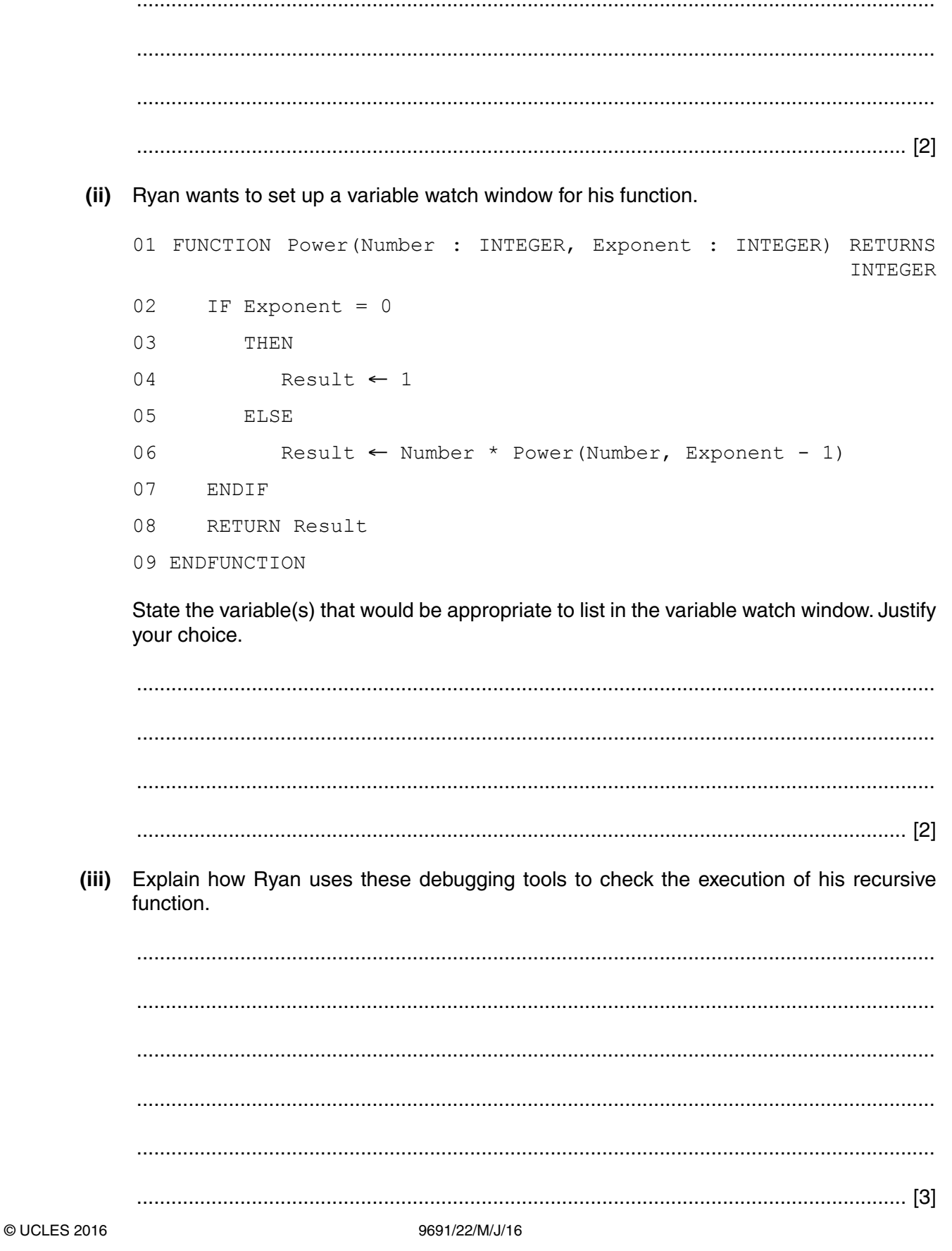

**Question 3 begins on page 8.**

**3** A crossword puzzle is based on a grid made up of white and black squares. The white squares are to be filled with letters to form words across the grid and down the grid.

The crossword puzzle designer provides clues for each word. Words consist of at least 2 letters.

The square where a word starts, across or down, is numbered. The numbering starts at the top left of the grid and is consecutive, row by row.

Here is an example of a crossword grid:

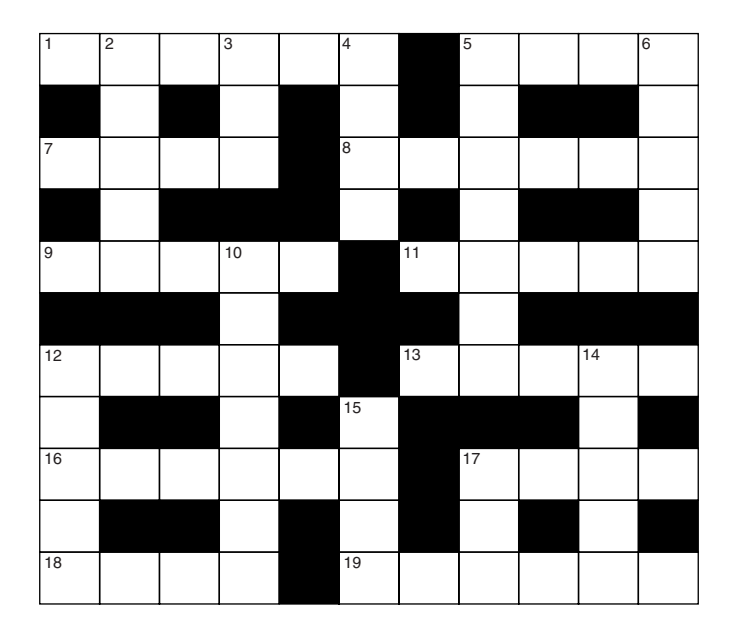

 **(a)** Zara is given a grid design of white and black squares. This design does not yet contain numbers. Zara wants to write a program to set up a data structure for the grid data.

The data for each square will represent either:

- a white square
- a black square
- a white square with a number
- **(i)** A white square with a number is represented by the integer value of the number.

Suggest a suitable value to represent:

A white square .................................................................................................................. A black square .............................................................................................................. [2]

**(ii)** Write **program code** to declare the data structure with identifier Puzzle for a grid design of size  $11 \times 11$  squares.

Programming language ..................................................................................................... ........................................................................................................................................... ...................................................................................................................................... [3]

 **(iii)** Initially, all squares are to be white squares. Write **program code** to initialise Puzzle. Programming language ..................................................................................................... Code .................................................................................................................................. ........................................................................................................................................... ........................................................................................................................................... ........................................................................................................................................... ........................................................................................................................................... ........................................................................................................................................... ...................................................................................................................................... [3]  **(iv)** The seventh square in the first row of the example crossword grid is black. Write **program code** for the assignment statement to set the corresponding element of Puzzle to represent black. Programming language ..................................................................................................... ...................................................................................................................................... [2] Where there are other black squares in the design, Zara writes additional assignment statements.  **(b)** The next stage for Zara is to design a procedure that numbers the relevant white squares. A word begins in a square if the square is: • a white square, and the first of a sequence of at least 2 white squares  $\circ$  across or  $\overline{a}$  down Zara starts to write the pseudocode for the procedure CheckForStartOfWord. This will check whether a square at ThisRow and ThisColumn is the start of a word.  **(i)** Complete the pseudocode for the global declarations. CONSTANT WHITE = .....................................................// value from **part(a)(i)**

https://xtremepape.rs/

[2]

CONSTANT BLACK = .....................................................// value from **part(a)(i)**

#### **(ii)** Complete the pseudocode:

```
PROCEDURE CheckForStartOfWord(Puzzle, ThisRow, ThisColumn, Across, Down)
   Across \leftarrow FALSE // will change to TRUE
                       // if a word across starts in this square
    Down ← ...........................................................................................................................................
    IF Puzzle[ThisRow, ThisColumn] = ....................................................................................
       THEN // this square is white
            // check for sequence across
            IF ThisColumn < 11 // check not in last column
               THEN
                    // check this is the first column or a black square to the
 left
                    IF (ThisColumn = 1
                        OR Puzzle[ThisRow, ThisColumn - 1] = BLACK)
                        // check that the square to the right is white
                       AND (Puzzle[............................................................................] = WHITE)
                        THEN
                           Across ← TRUE
                    .................................................................................................................................
            ENDIF
            // check for sequence down
            IF ThisRow < 11 // check not in last row
               THEN
                    // check this is the first row or a black square above
                    IF (ThisRow = ...................................................................................................
                        OR Puzzle[ ............................................................................... ] = BLACK)
                        // check that the square below is white
                        AND ( ..............................................................................................................)
                        THEN
                            Down ← ....................................................................................................
                   ENDIF
            ENDIF
    ENDIF
ENDPROCEDURE [8]
```
**10**

https://xtremepape.rs/

# **(iii)** The procedure

CheckForStartOfWord(Puzzle, ThisRow, ThisColumn, Across, Down) has five parameters. Parameters can be passed **by reference** or **by value**.

**11**

For each parameter, tick  $($  $\checkmark$ ) to show how it should be passed.

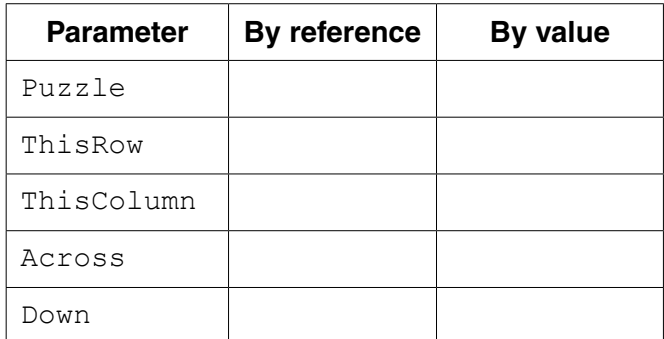

[3]

 **(c)** Zara wants her program to number the squares where a word starts. She also wants the program to create two lists, AcrossList and DownList.

 AcrossList will contain the numbers of the starting squares of words going across. DownList will contain the numbers of the starting squares of words going down.

Note that a square can be a starting square for a word going across **and** a word going down. The same number would therefore be contained in both lists.

For example, the given puzzle has these lists. Squares numbered 5, 12 and 17 are starting squares for words going across and words going down.

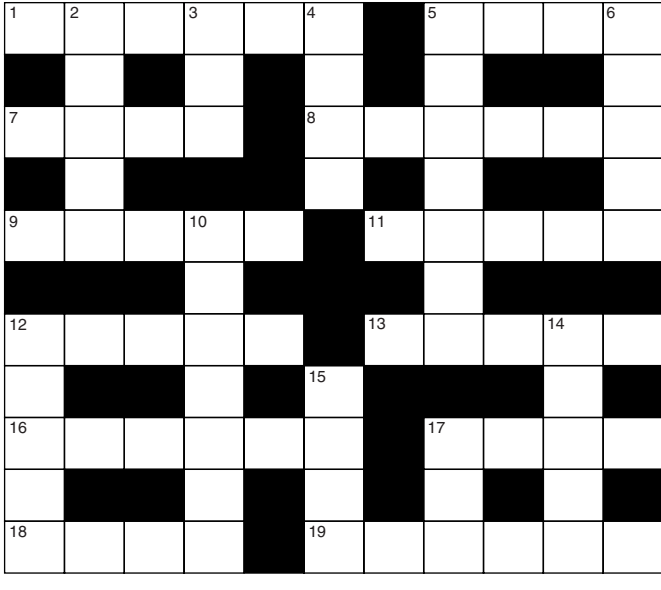

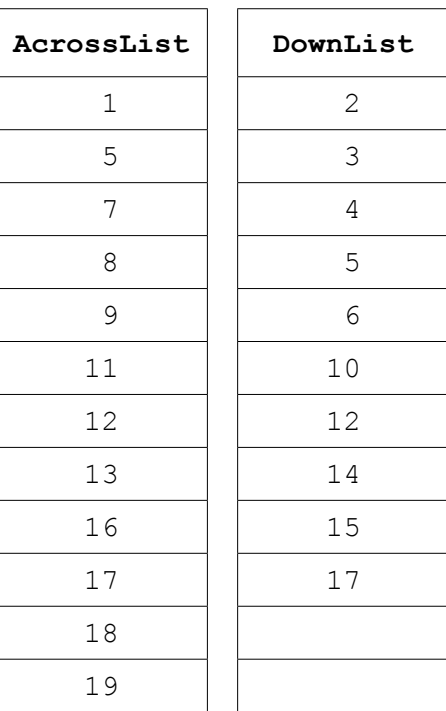

Zara designs this part of the program by writing pseudocode.

Convert this pseudocode into **program code**.

```
NextNumber \leftarrow 1 // first number for numbering starting squares
a \leftarrow 1 // pointer to first element of AcrossList
d \leftarrow 1 // pointer to first element of DownList
FOR ThisRow \leftarrow 1 TO 11
    FOR ThisColumn ← 1 TO 11
       CALL CheckForStartOfWord(Puzzle, ThisRow, ThisColumn, Across, Down)
       IF Across = TRUE
          THEN
              AcrossList[a] ← NextNumber // update AcrossList
             a \leftarrow a + 1 ENDIF
       IF Down = TRUE
           THEN
              DownList[d] ← NextNumber // update DownList
             d \leftarrow d + 1ENDIF
       IF Across = True OR Down = TRUE
          THEN
              Puzzle[ThisRow, ThisColumn] ← NextNumber // number the square
              NextNumber ← NextNumber + 1
       ENDIF
    ENDFOR
```
ENDFOR

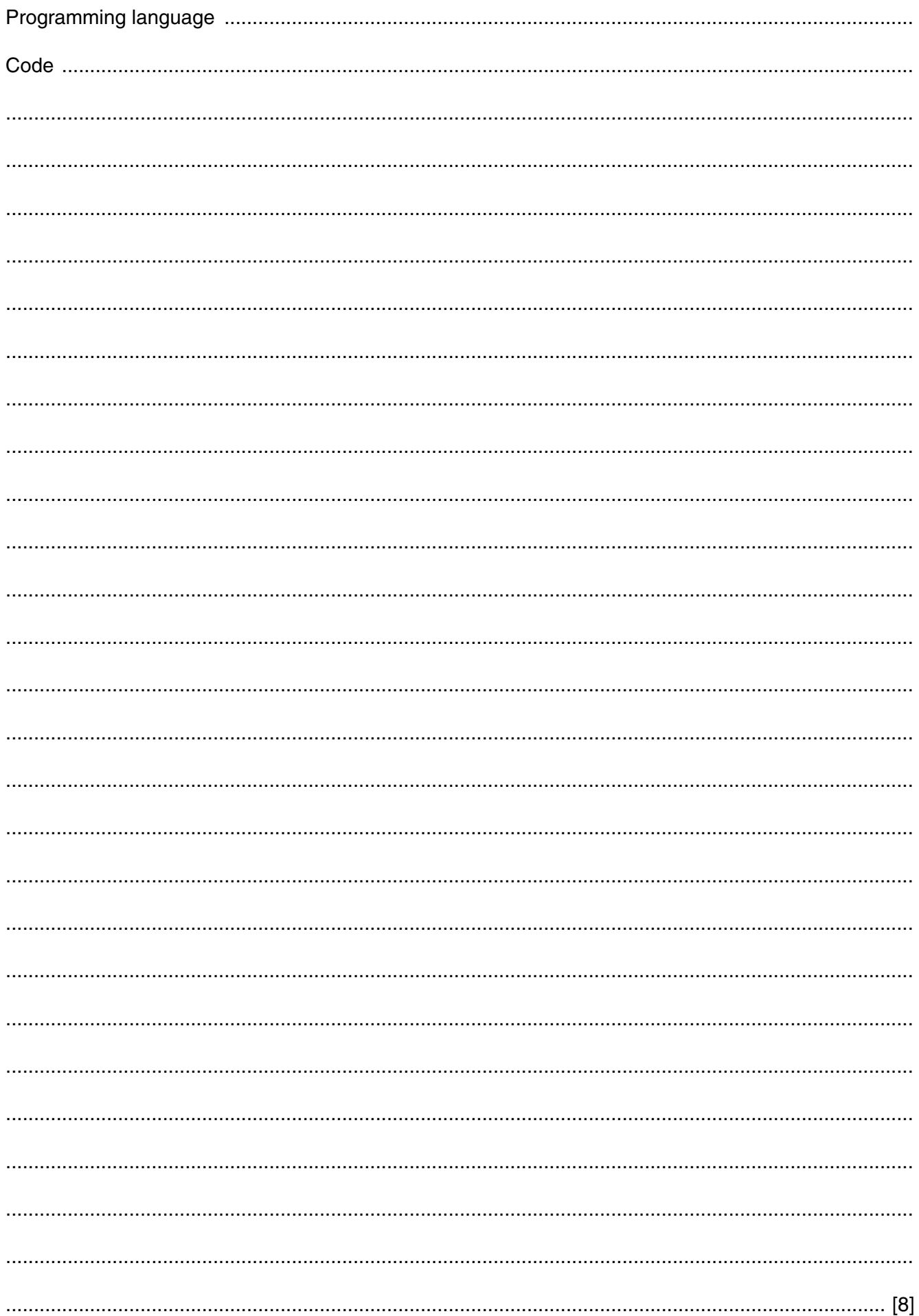

https://xtremepape.rs/

(d) The pseudocode Zara wrote in part (b) and part (c) has some features that make it easier to read and understand.

State four such features.

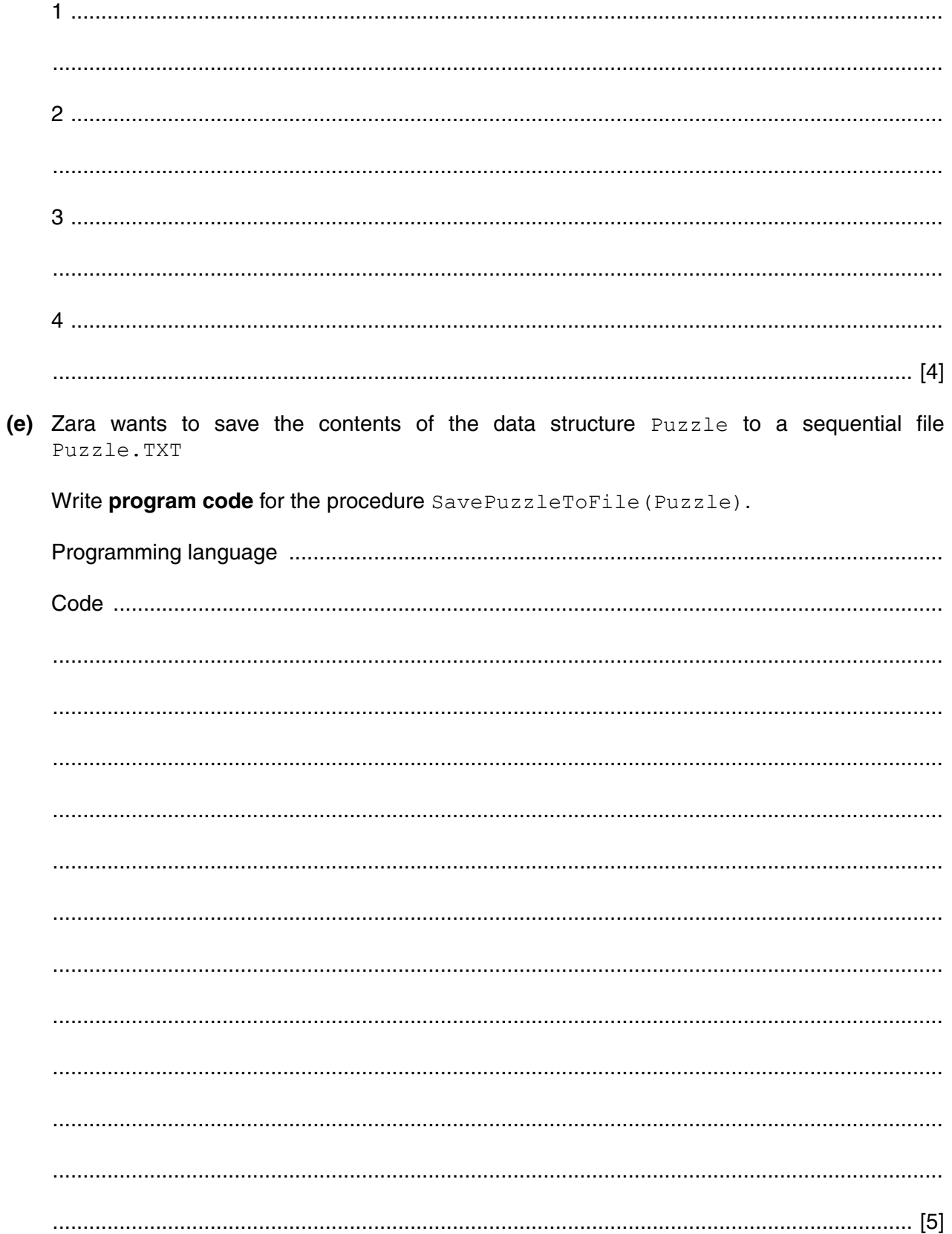

(f) One of Zara's friends suggests that the number of squares for a word should be counted.

Zara decides that she needs a function to count the number of squares for a word going across. She needs another function to count the number of squares for a word going down.

The program will call the function CountSquaresAcross when ThisRow and ThisColumn refer to a square that is the start of a word across.

Write pseudocode for the function CountSquaresAcross. Declare any local variables required.

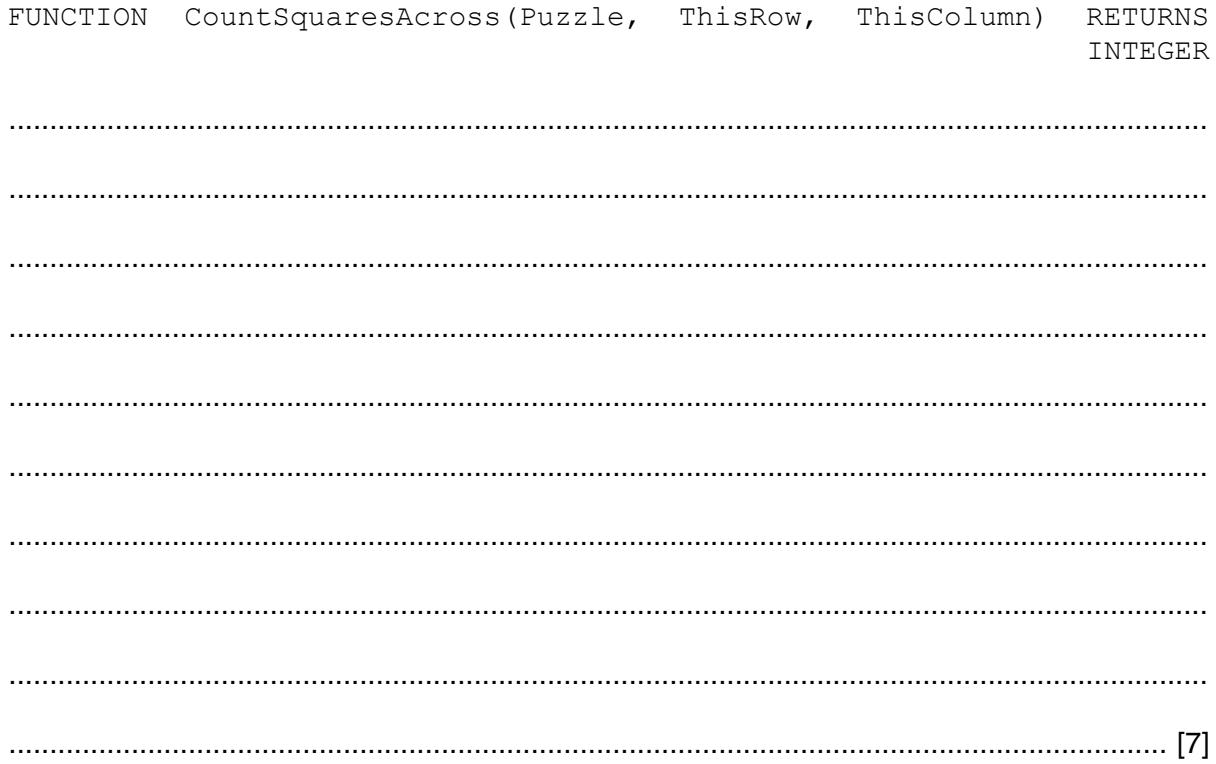

## **BLANK PAGE**

**16**

Permission to reproduce items where third-party owned material protected by copyright is included has been sought and cleared where possible. Every reasonable effort has been made by the publisher (UCLES) to trace copyright holders, but if any items requiring clearance have unwittingly been included, the publisher will be pleased to make amends at the earliest possible opportunity.

To avoid the issue of disclosure of answer-related information to candidates, all copyright acknowledgements are reproduced online in the Cambridge International Examinations Copyright Acknowledgements Booklet. This is produced for each series of examinations and is freely available to download at www.cie.org.uk after the live examination series.

Cambridge International Examinations is part of the Cambridge Assessment Group. Cambridge Assessment is the brand name of University of Cambridge Local Examinations Syndicate (UCLES), which is itself a department of the University of Cambridge.

9691/22/M/J/16© UCLES 2016